### Why do we use passwords?

Passwords help keep our information safe and secure!

 A STRONG password is not easily guessed and includes a combination of upper case and lower case letters, symbols and numbers!

**Step 1**: Don't reuse old passwords!

**Step 2**: Add some uppercase or lowercase letters!

**Step 3**: Add random numbers! **DO NOT JUST ADD 123**

**Step 4**: Add in some of the following symbols!

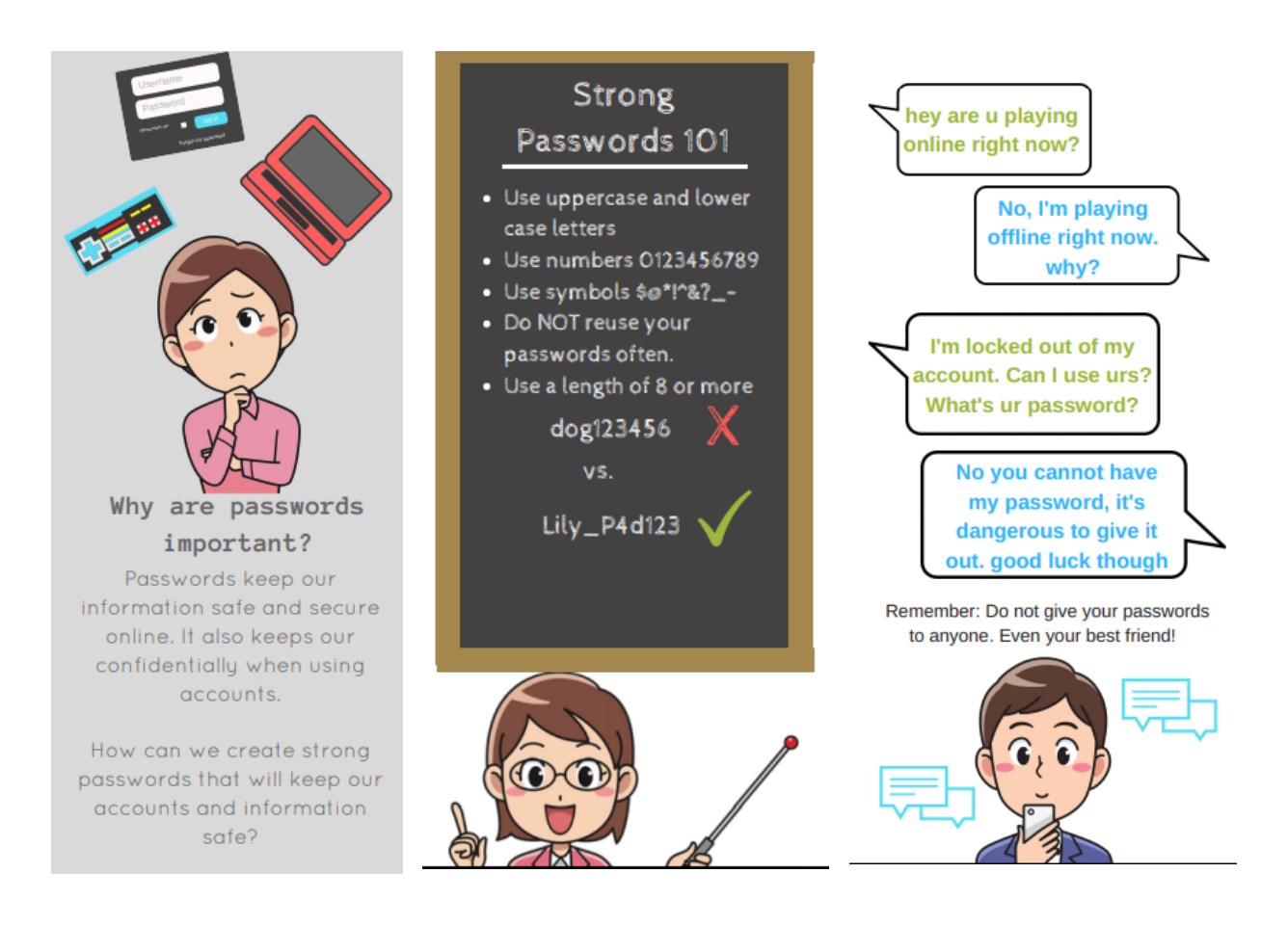

## **PASSWORD HACKS...**

- **Brute Force Attack:** A method of trying every possible combination until a combination works.
- **Dictionary Attack:** A method of searching by common words and combinations of names.

# **ACTIVITY...**

Cracking the Password – Teacher Instructions - Session 2.docx

Cracking the Password - Session 2 Activity Print Out.docx  $\mathcal{L}$ 

## **ASSESSMENT...**

True or False - Session 2.docx

 $Reson#Z$ <br> $[0-9 \nsubseteq a-z]$ Resson #1  $\overline{\mathcal{K}}$  $O -$ 36 cheil 10 choices

### **LESSON #3...**

#### **Session 3 – Instructor's Notes.docx**

### **PHISHING**

B

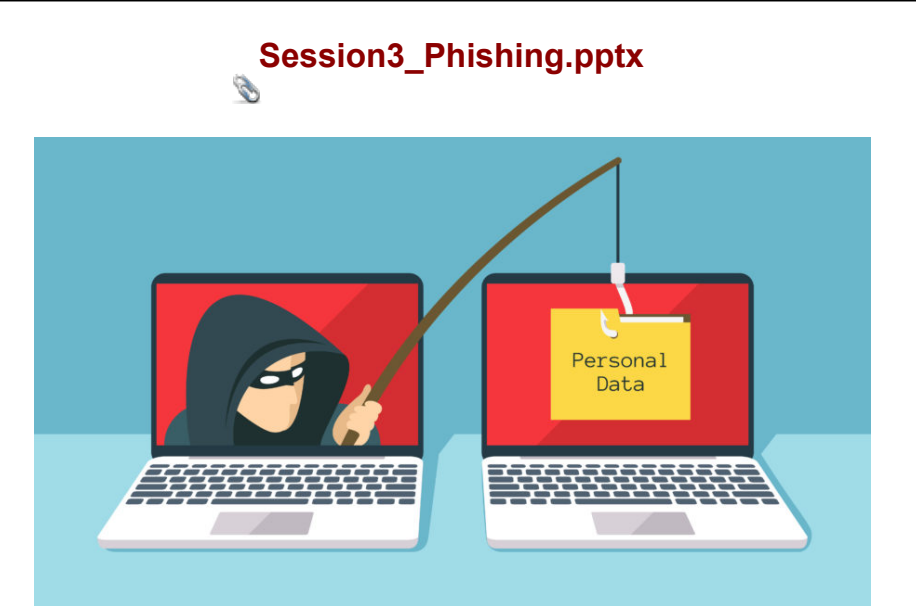

# LESSON #3 KEY TERMS

### **Phishing...**

The act of trying to get user information through tricking people with fake messages.

# **Smishing**

SMS [short message service] phishing

## **Tips to Avoid Phishing**

- Misspelled words or all capital letters
- Unfamiliar and strange looking sender
- Asks you to click on a link or reply with personal information
- Flashy content and pop ups in the email
- **Too good to be true!**

### What to do when you've spotted a phishing or smishing message:

□Delete it! These messages are worthless! **ODO NOT REPLY! QDO NOT CLICK ON THE LINKS!** 

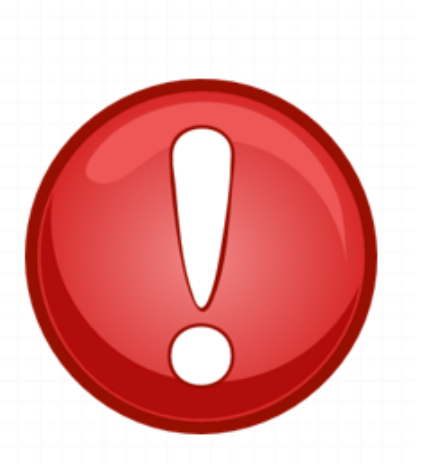

# **ACTIVITY...** Hooked **ASSESSMENT...**

Cracking the Password - Session 2 Activity Print Out.docx Cracking the Password ÔÇô Teacher Instructions - Session 2.docx True or False - Session 2.docx Session 3 ÔÇô InstructorÔÇÖs Notes.docx Session3\_Phishing.pptx Activity - Session3.pptx